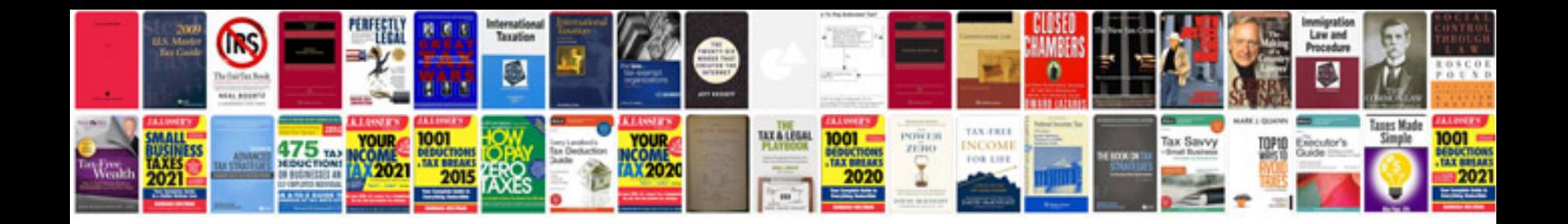

**Conquering yourself manual**

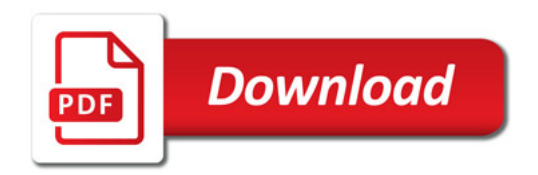

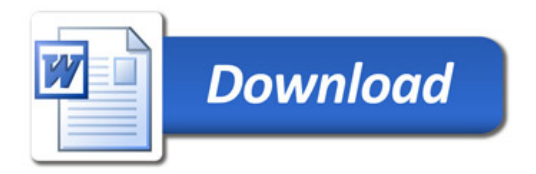